# Activité 1 : Quantifier la biodiversité sur Terre.

Evaluer la biodiversité dans un milieu nécessite de recenser dans ce territoire particulier l'ensemble des espèces présentes et leur abondance. Cette évaluation est un prérequis nécessaire à la compréhension de la dynamique d'un écosystème permettant ainsi de mieux le préserver. Objectif : Comprendre comment évaluer la biodiversité d'un milieu.

#### Partie 1 : les composantes de la biodiversité

- 1- Doc 1 : Comparer la richesse spécifique, l'abondance et l'équitabilité dans chacune des zones.
- 2- Doc 2 : Sur quelle technique repose la méthode utilisée ?
- 3- Doc 2 : Comparer la richesse spécifique, l'abondance et l'équitabilité entre 2002 et 2018.
- 4- Doc 2 : Comment ont évolué les populations d'oiseau entre 2002 et 2018.

### Partie 2 : Les techniques d'évaluation de la biodiversité

#### a) Le barcoding moléculaire :

Lire le document 3 de l'Annexe puis suivre le protocole d'utilisation du logiciel BLAST pour identifier 5 espèces marines récoltées lors de l'expédition Tara.

5- Indiquer leur nom scientifique ainsi que le groupe auquel ils appartiennent sous les images ci-dessous :

## b) La technique de capture marquage recapture :

 $\overline{\phantom{a}}$ 

A partir de la simulation sur le site : https://cosphilog.fr/capture/

On cherche à connaitre le nombre d'une espèce de poisson qui vit dans un lac. La technique consiste à capturer un certain nombre de poisson, à les marquer. Ensuite les poissons sont relâchés dans le lac et un nouveau lot de poisson est capturé ; parmi eux, certains sont marqués lors de la première capture.

#### Protocole :

- Pour cela choisir un nombre de poisson à capturer avec le curseur
- Cliquer sur CAPTURE puis sur MARQUAGE
- Modifier ou pas le nombre de poissons qui vont être recapturés et cliquer sur RECAPTURE

Algue unicellulaire virus Bactérie Algue Poisson

- Calculer le chiffre manquant dans le tableau de droite et reporter cette valeur dans le tableau ci-dessous.
- Pour avoir une estimation précise du nombre de poisson dans le lac, il est indispensable de réaliser un grand nombre de « recaptures » et de faire la moyenne des résultats.
- Cliquer à nouveau sur RECAPTURE et recommencer autant de fois que nécessaire pour remplir le tableau ci-dessous.

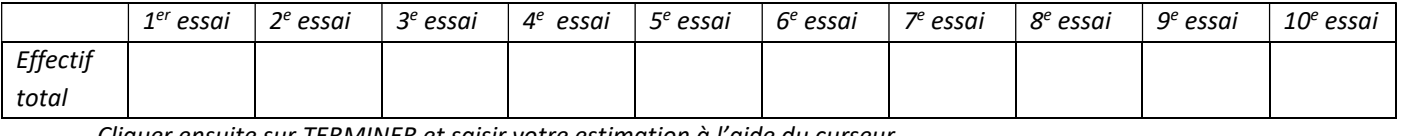

- Cliquer ensuite sur TERMINER et saisir votre estimation à l'aide du curseur.

Le nombre de poisson était de : ………………….. Votre estimation était de : …………………………………… Il y a donc un écart de ………… % donc : …………………………………………………………………………….……….

6- Doc 4 : Calculer la valeur de la quatrième proportionnelle (valeur de N) à partir des données relevées.

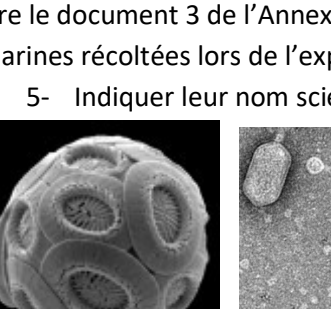

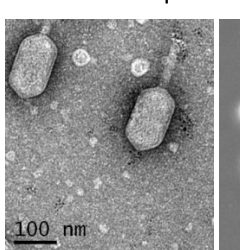

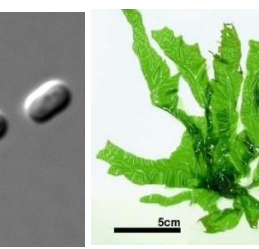

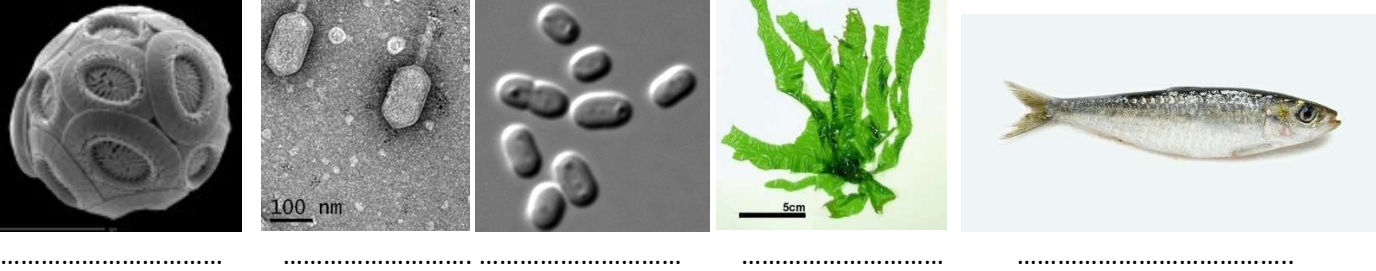

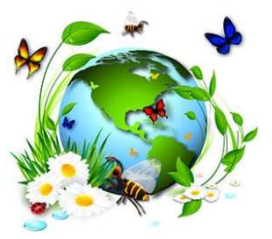